### **İSTİNYE**<br>**ÜNİVER 2022-2023 AKADEMİK YILI BAHAR DÖNEMİ DERS KAYITLARI**

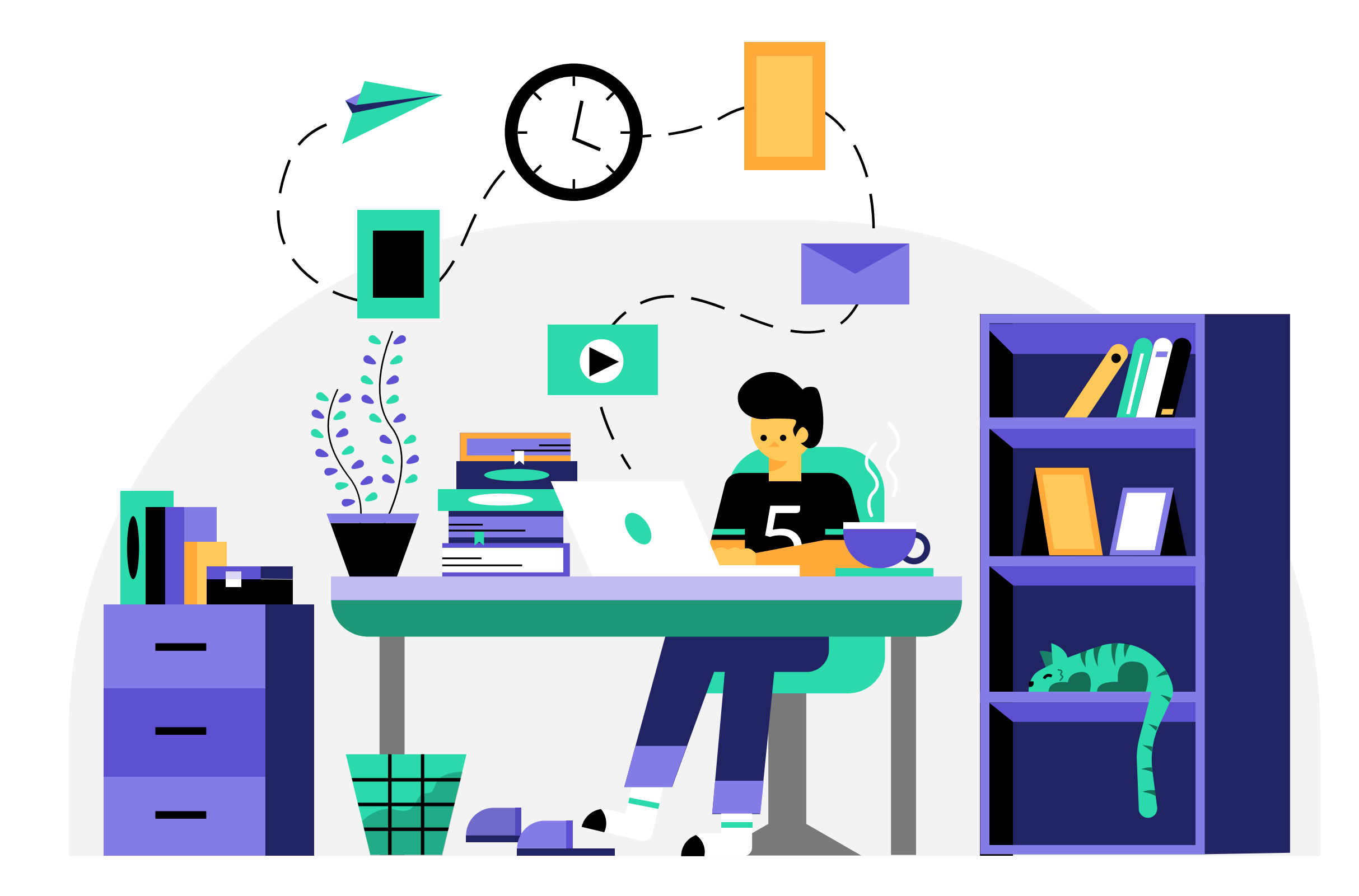

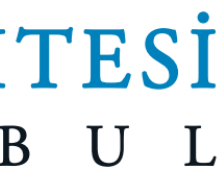

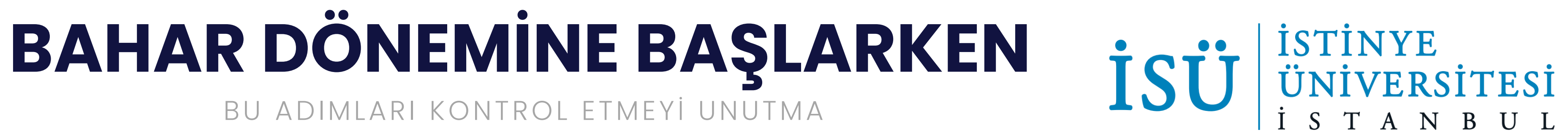

Ders Kaydı 20-26 Şubat 2023 tarihleri arasında Ders kaydının ne zaman olacağını kontrol et!

#### **DERS KAYDI**

Önemli tarihleri not almayı unutma

#### **AKADEMİK TAKVİM**

#### **TAKİP ETMEYİ UNUTMA**

Bizi takip et  $\odot$ 

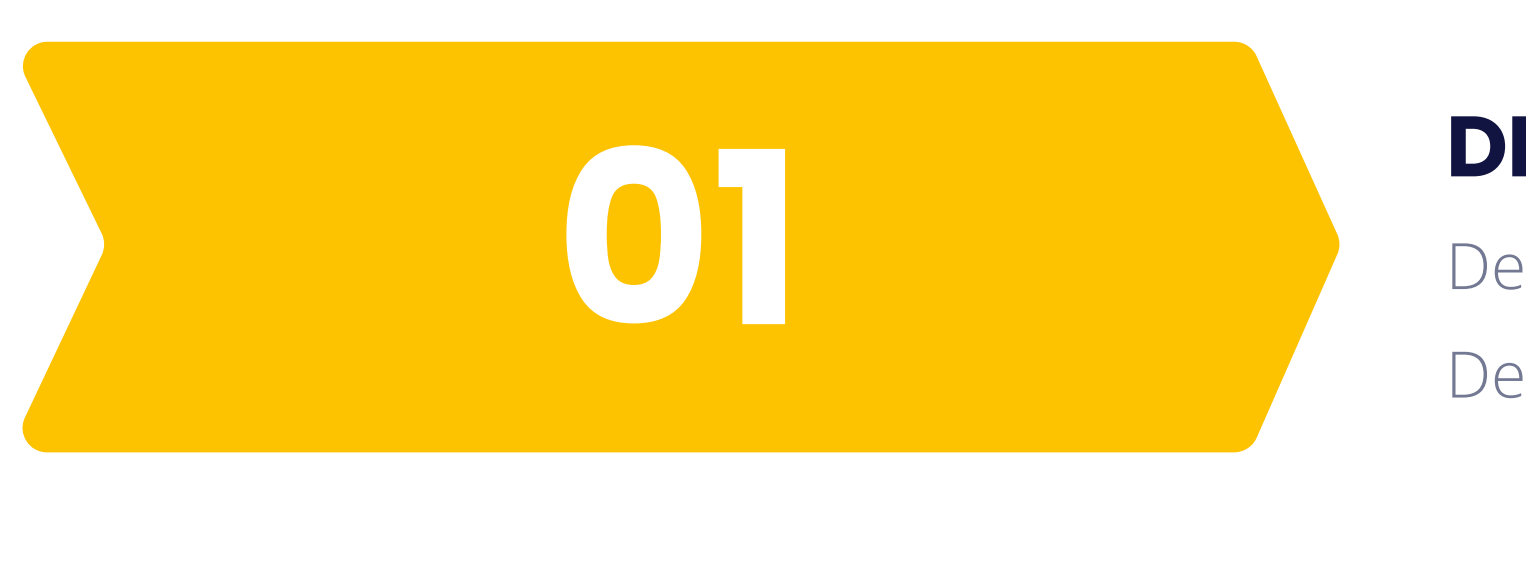

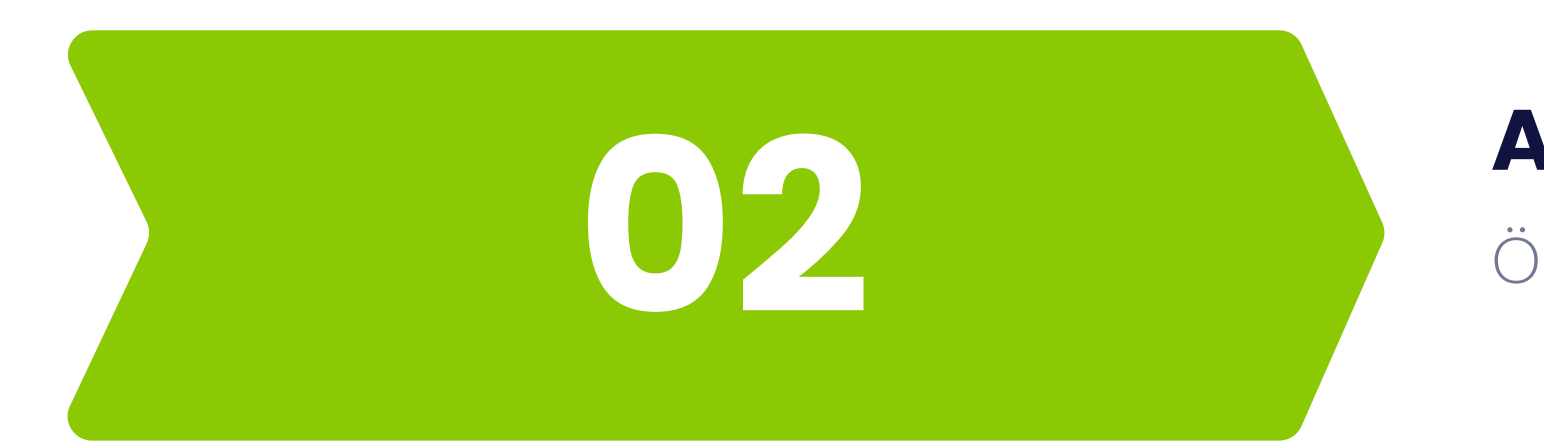

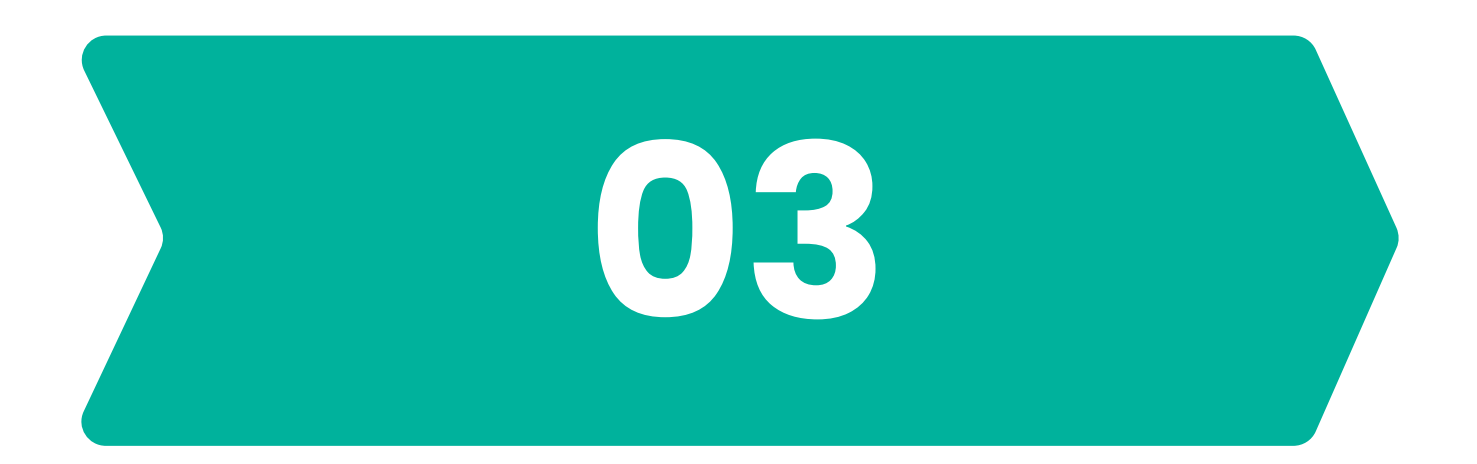

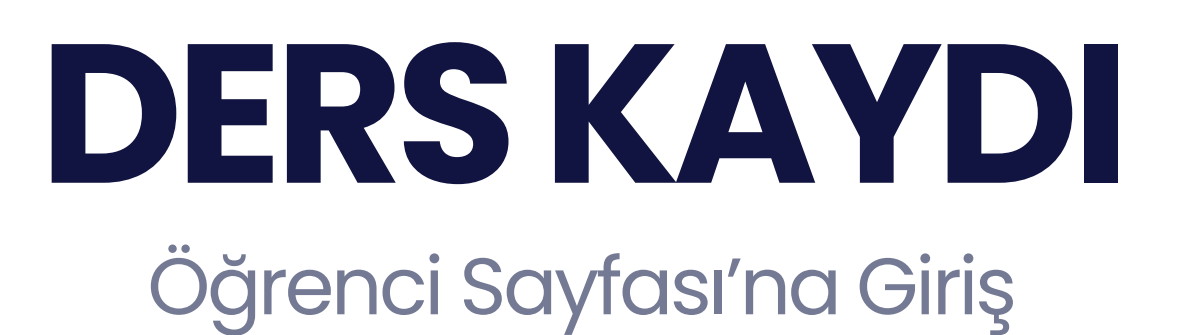

#### **ADIM 1**

<https://ois.istinye.edu.tr/auth/login> adresinden kullanıcı adı ve şifren ile Öğrenci Sayfana gir

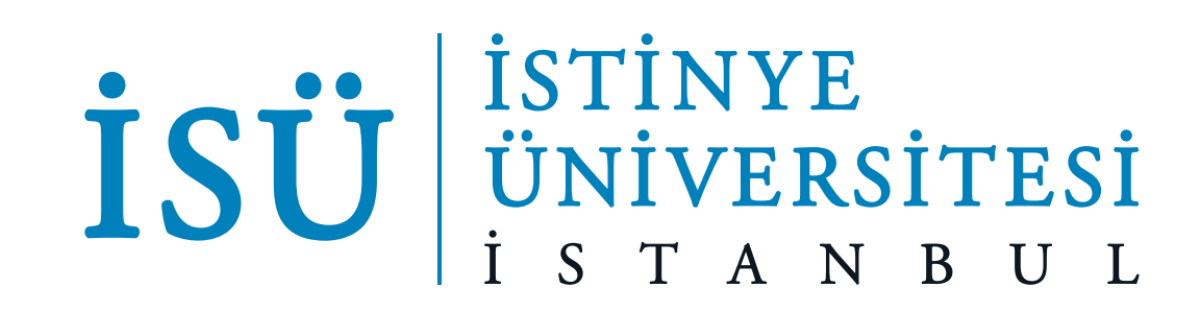

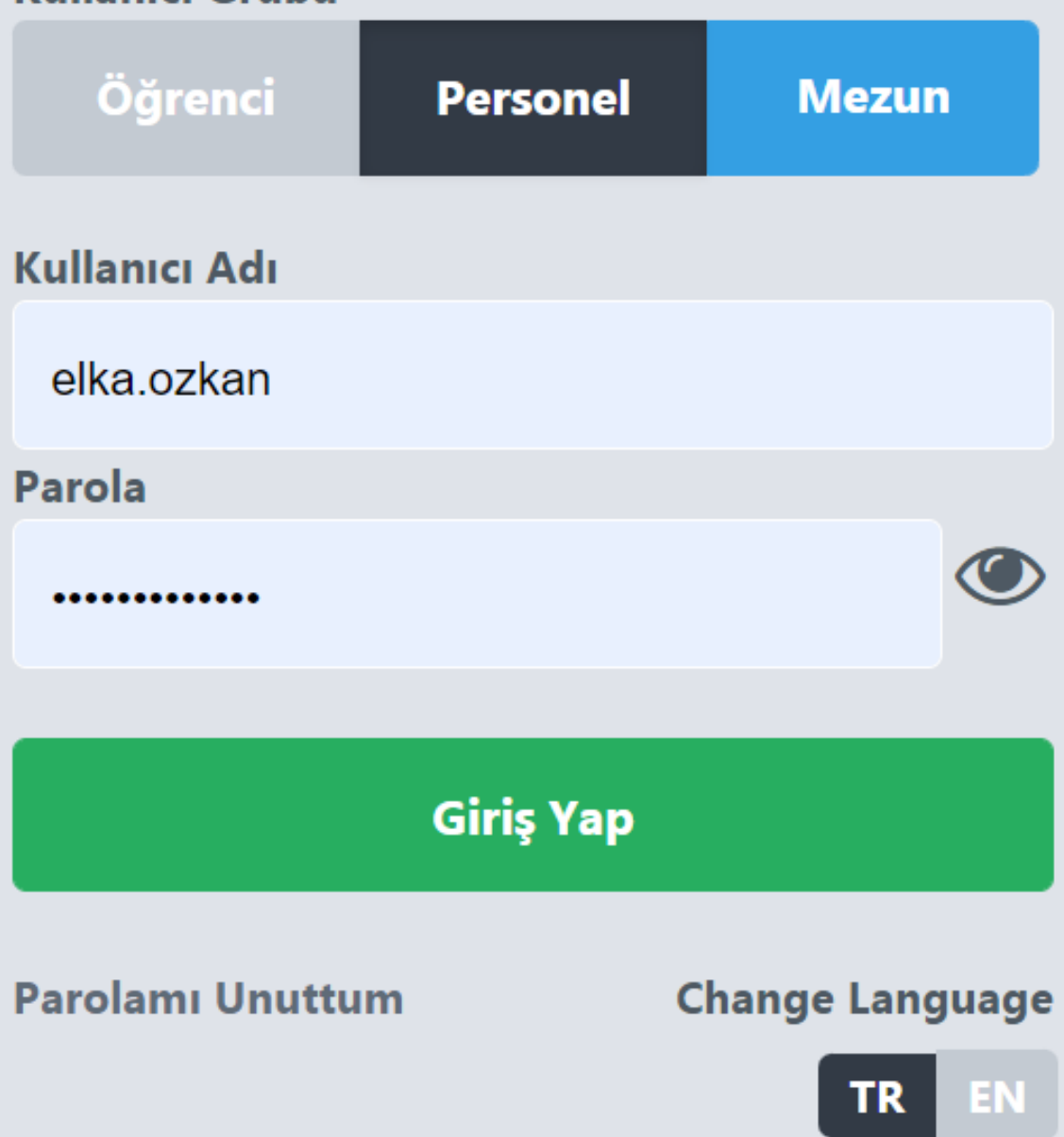

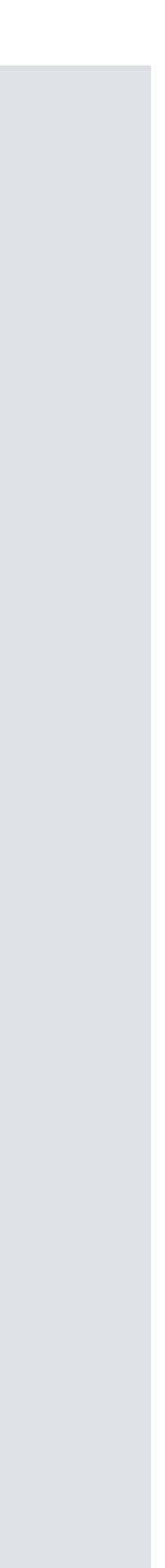

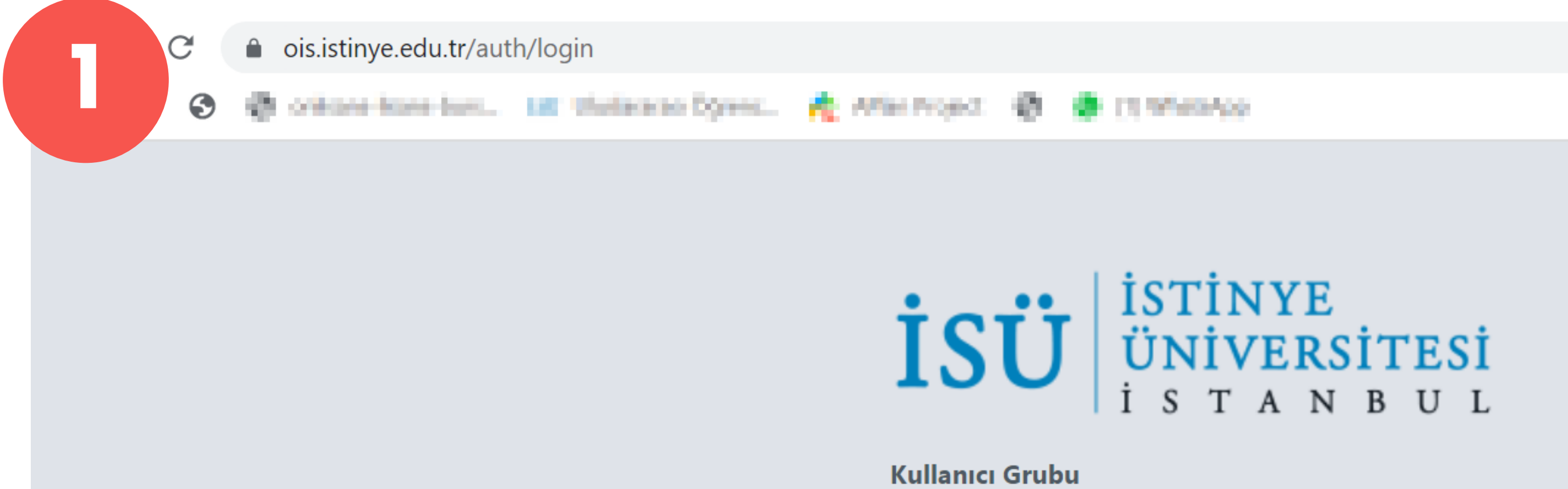

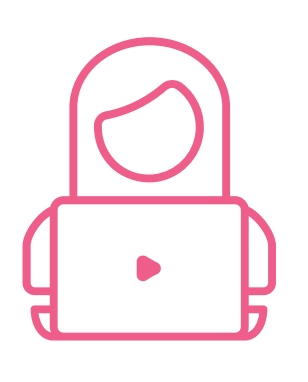

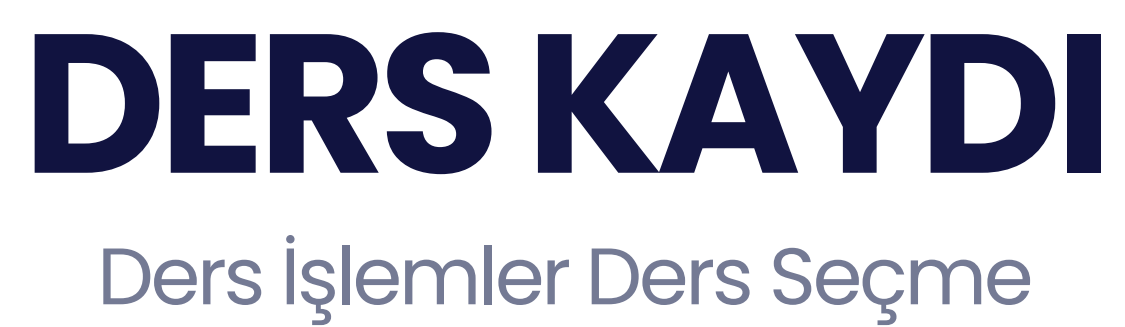

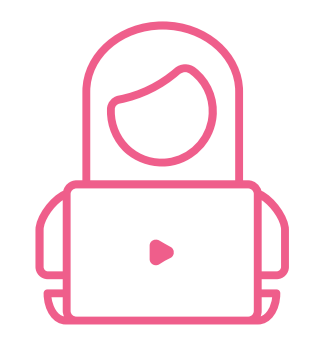

#### **ADIM 2**

Öğrenci Sayfandan Ders İşlemleri'nin altından Ders Seçme'yi Tıkla

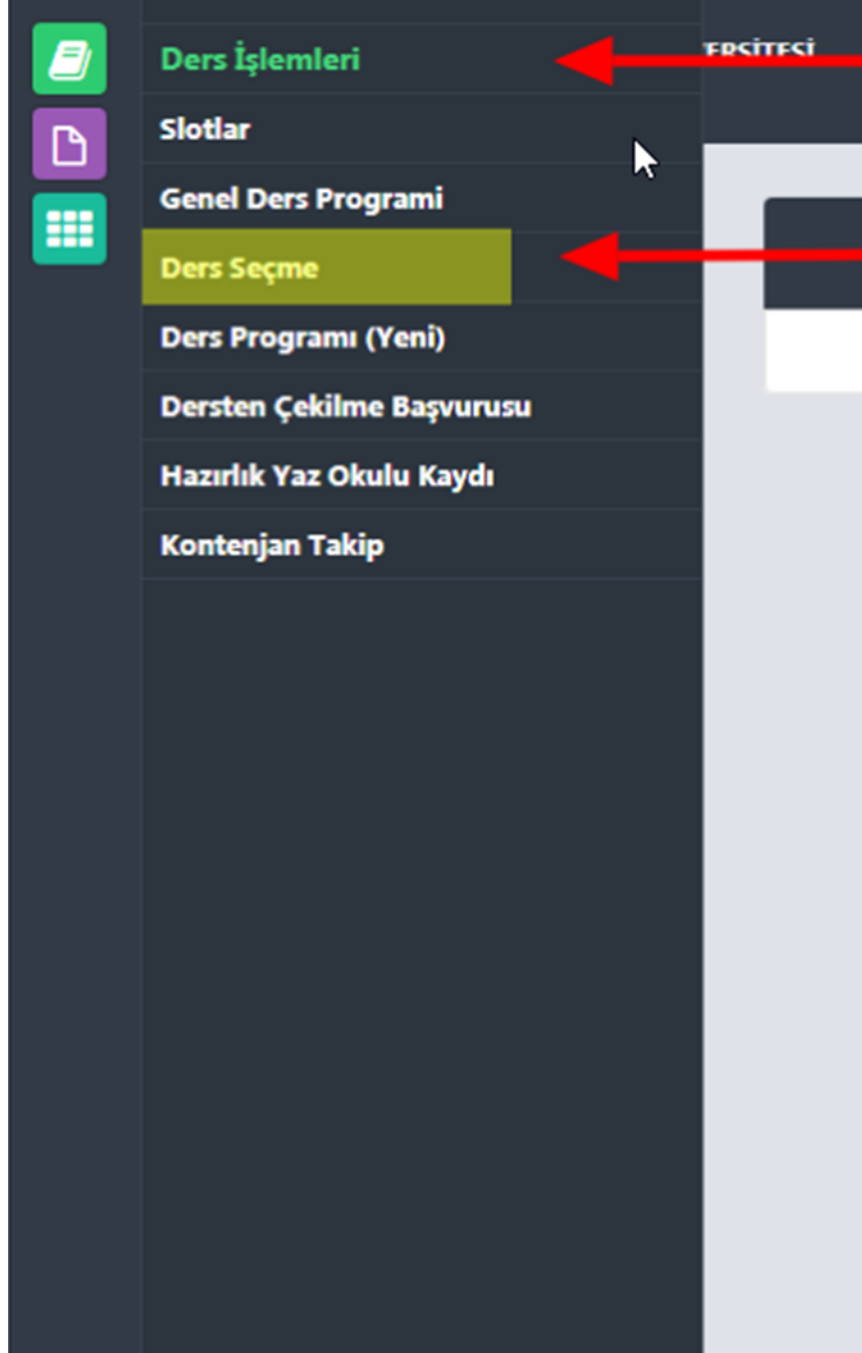

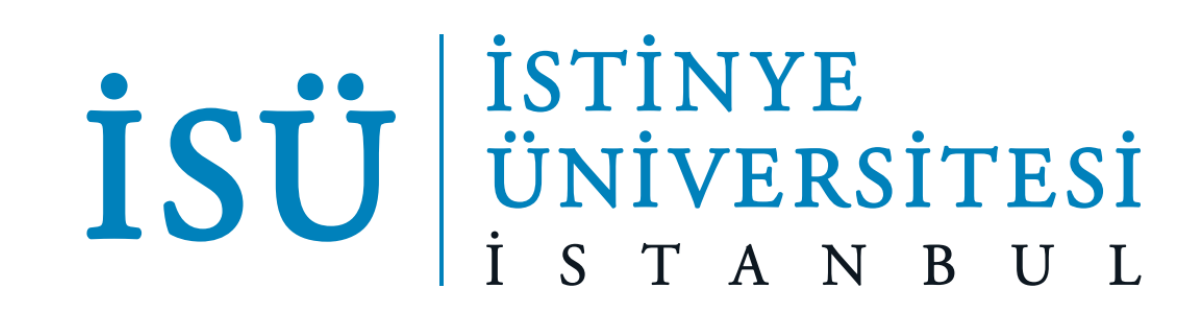

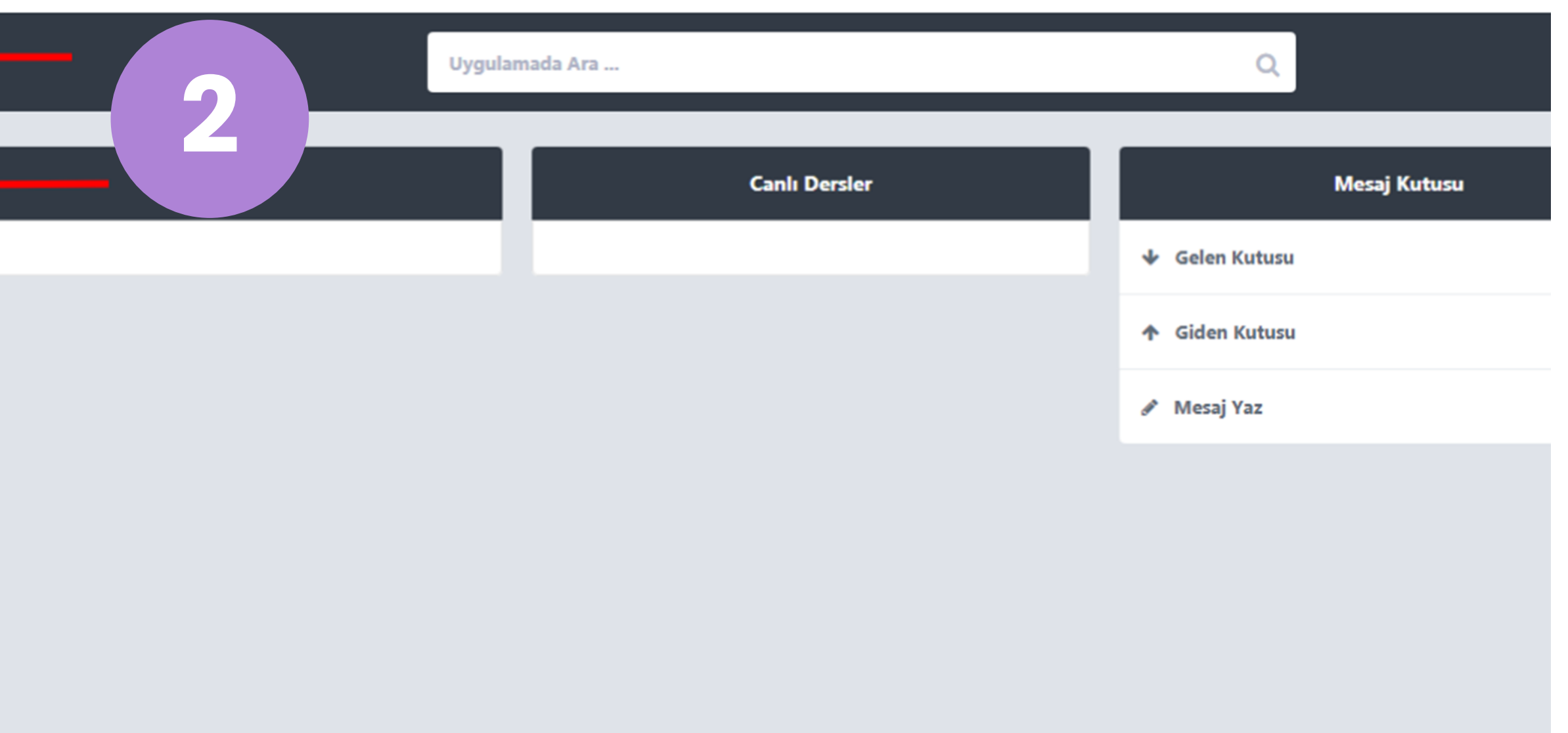

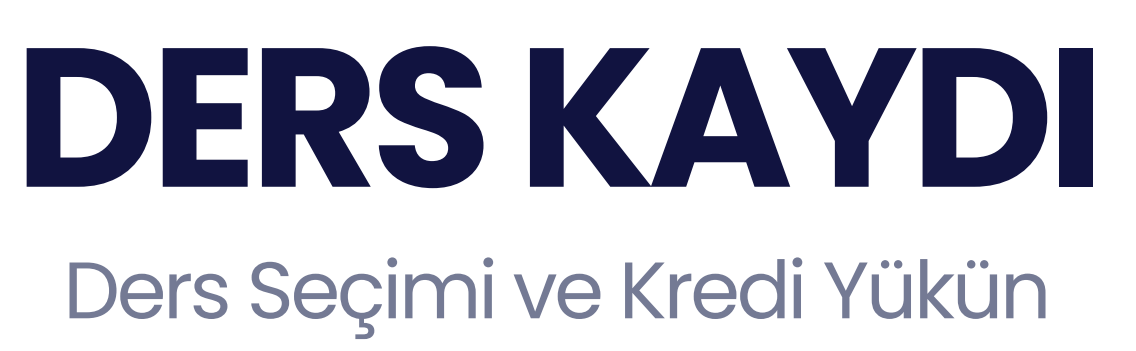

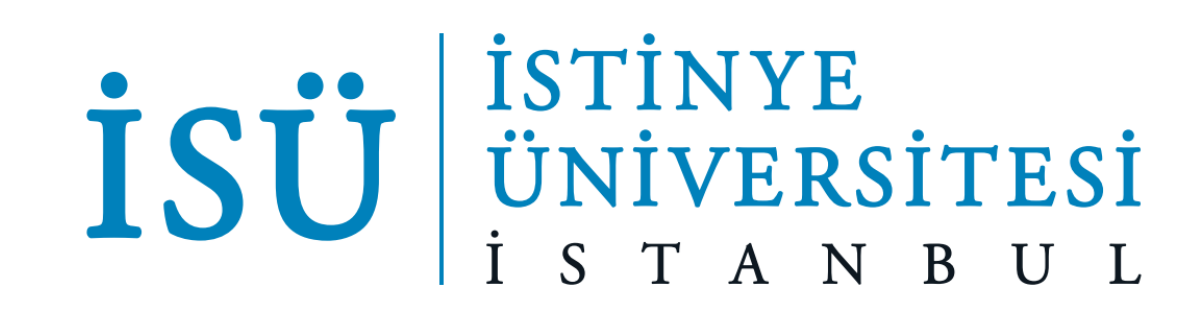

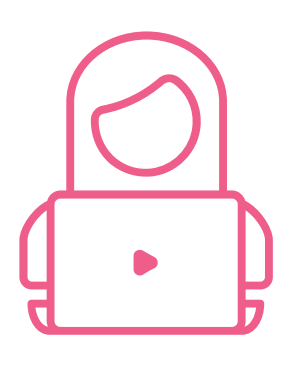

#### **ADIM 3**

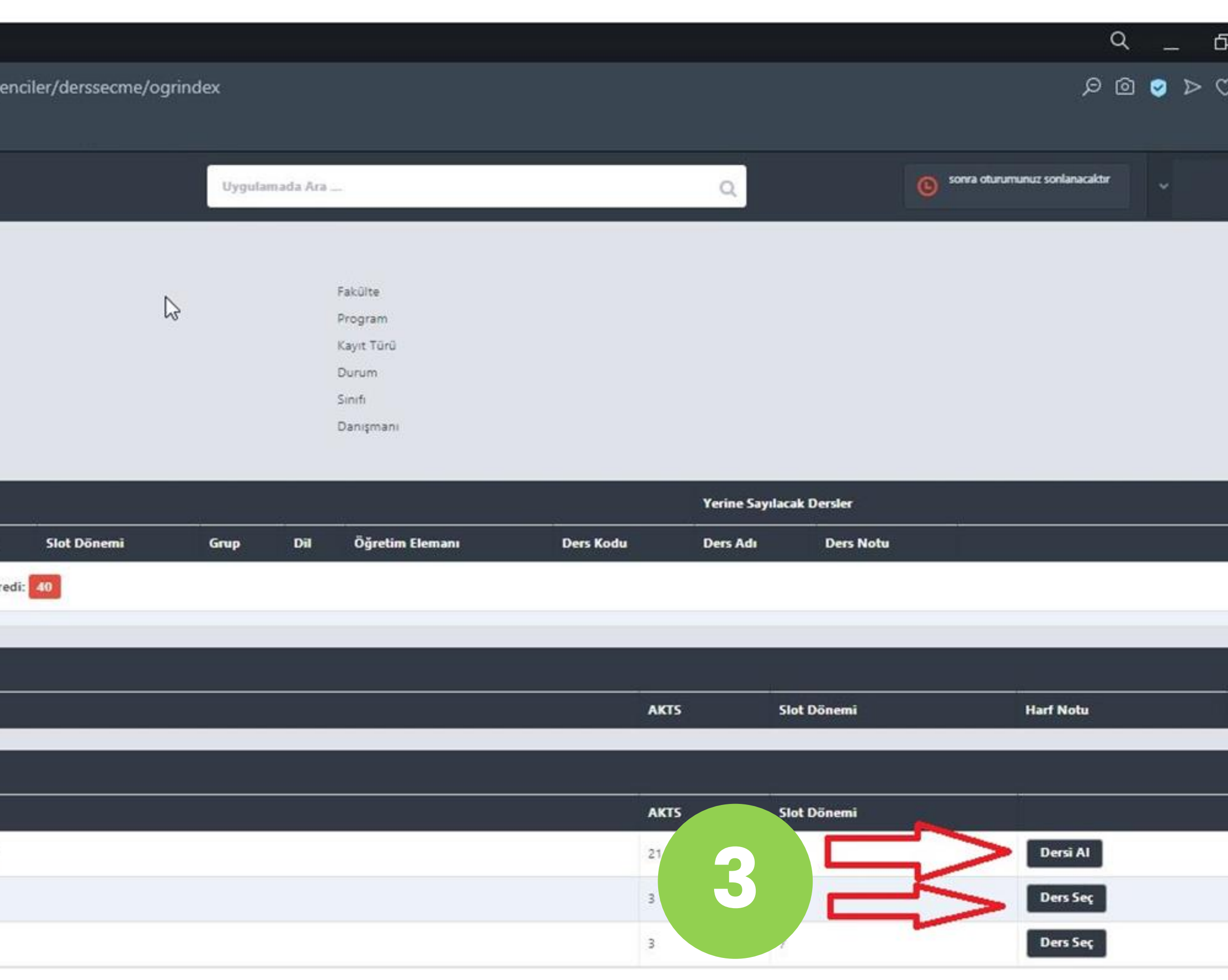

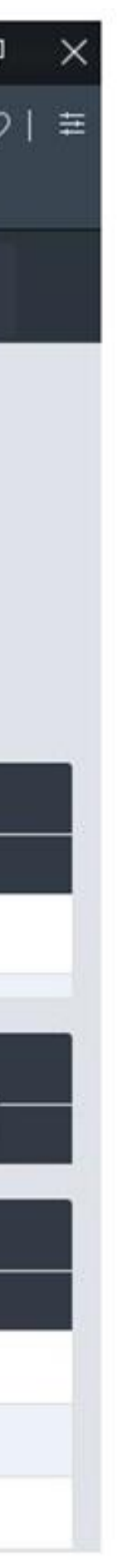

Zorunlu ve seçmeli dersleri seçebilirsin. Seçtiğin dersler ve kredi toplamını kontrol etmeyi unutma!

- 1. sınıfta isen; bu dönem alabileceğin kredi toplamı 30
- 2. ve daha üst sınıflardaysan alabileceğin kredi toplamı 40
- AGNO'n 3.00'ünde üzerinde ise toplam kredin 48
- AGNO'n 2.00 ile 2.99 arasında ise akademik danışmanının onayı ve Fakülte/MYO kararı ile toplam 48 kredi
- Mezuniyet aşamasında isen, not ortalamasına bakılmaksızın akademik danışmanının onayı ve Fakülte/MYO kararı ile toplam 48 kredi alabilirsin.

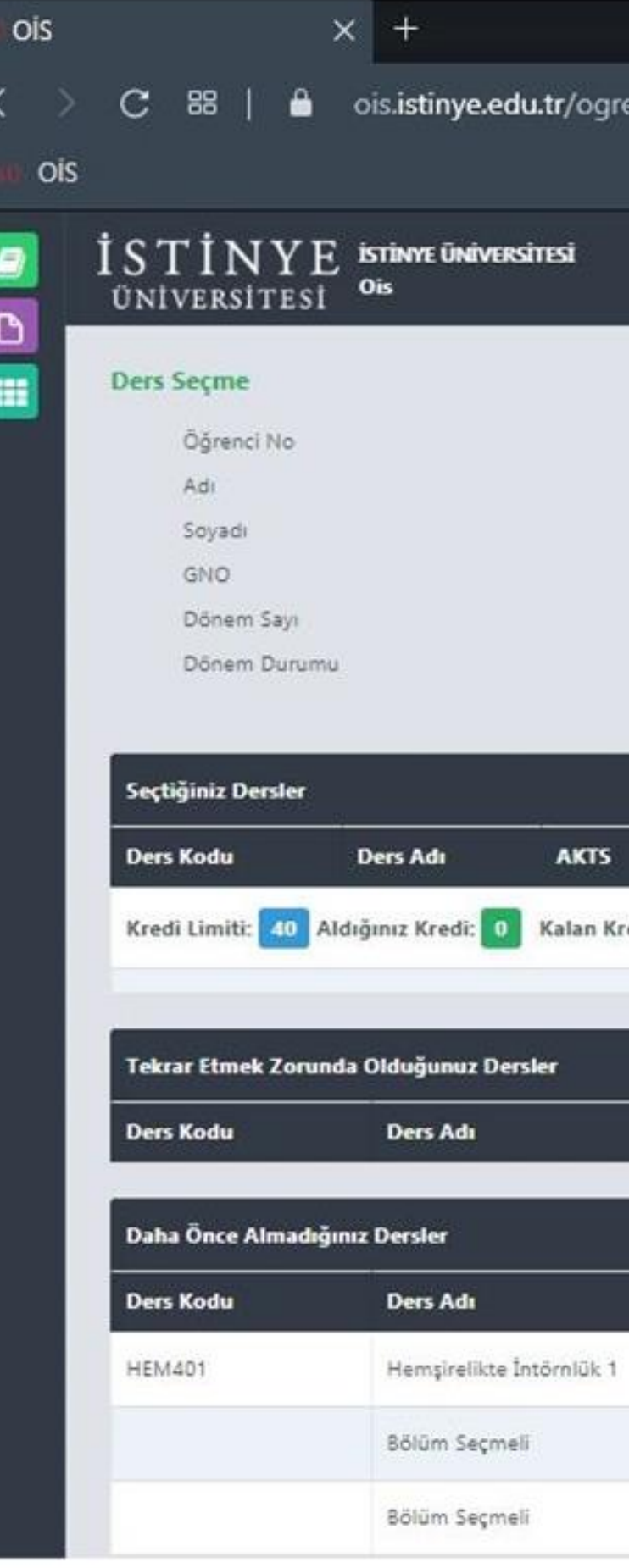

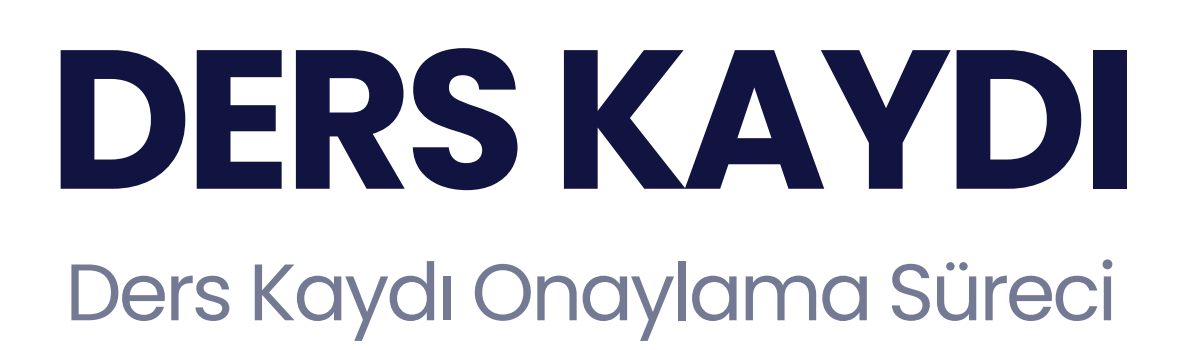

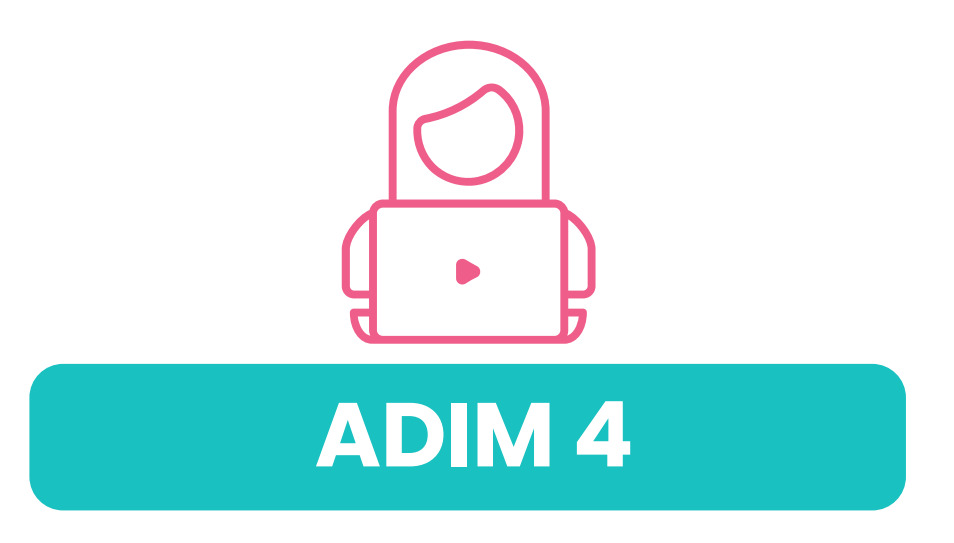

Derslerini seçmeyi tamamladıktan sonra Daışmanı'nın onayına gönder

> Danışman bilgine sayfandan ulaşabilirsin.

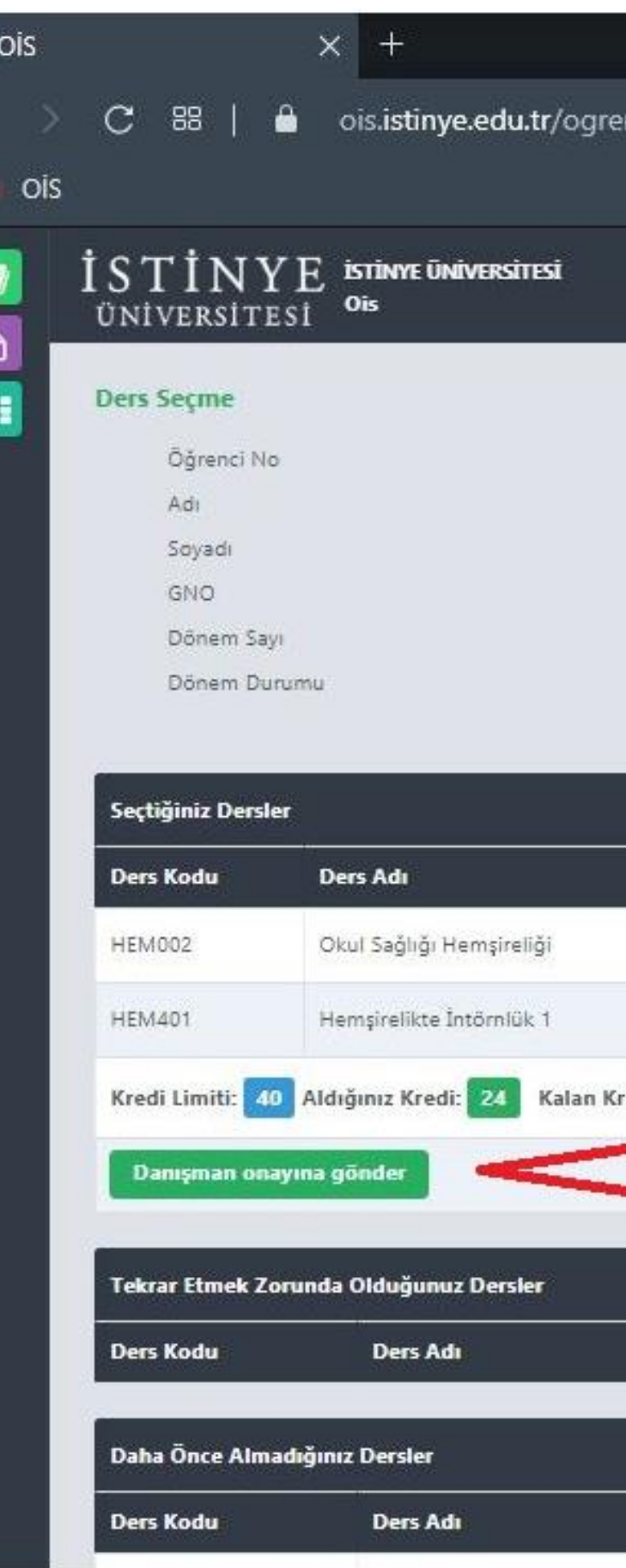

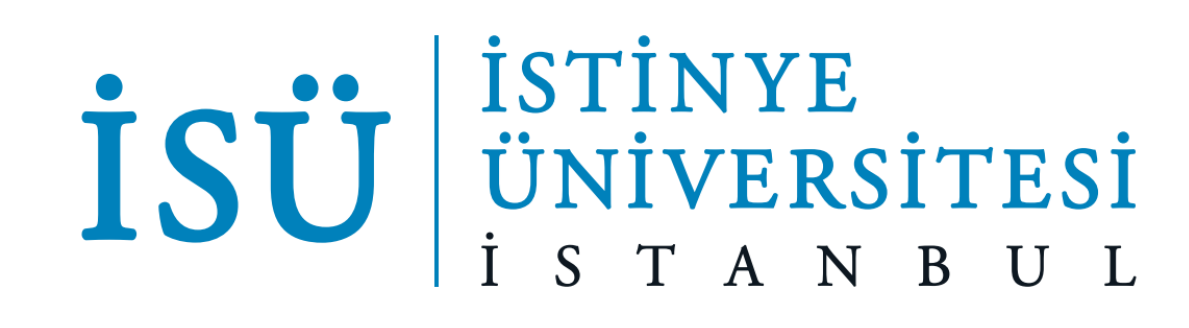

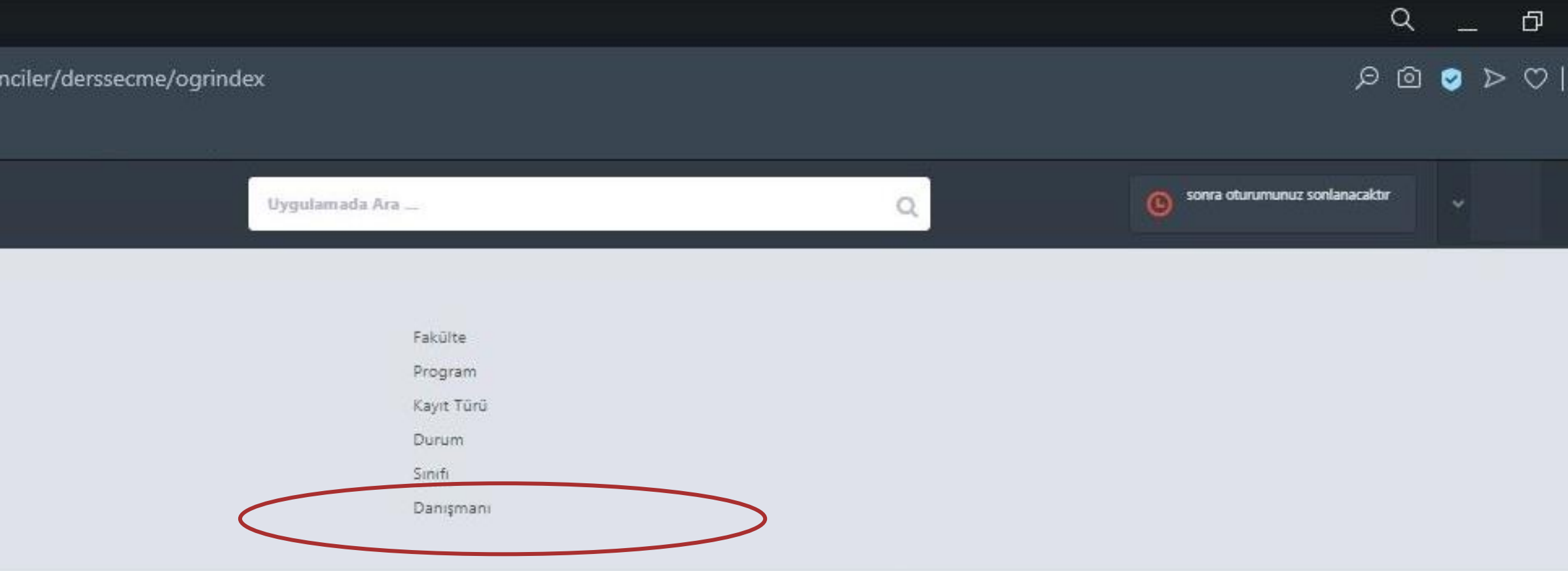

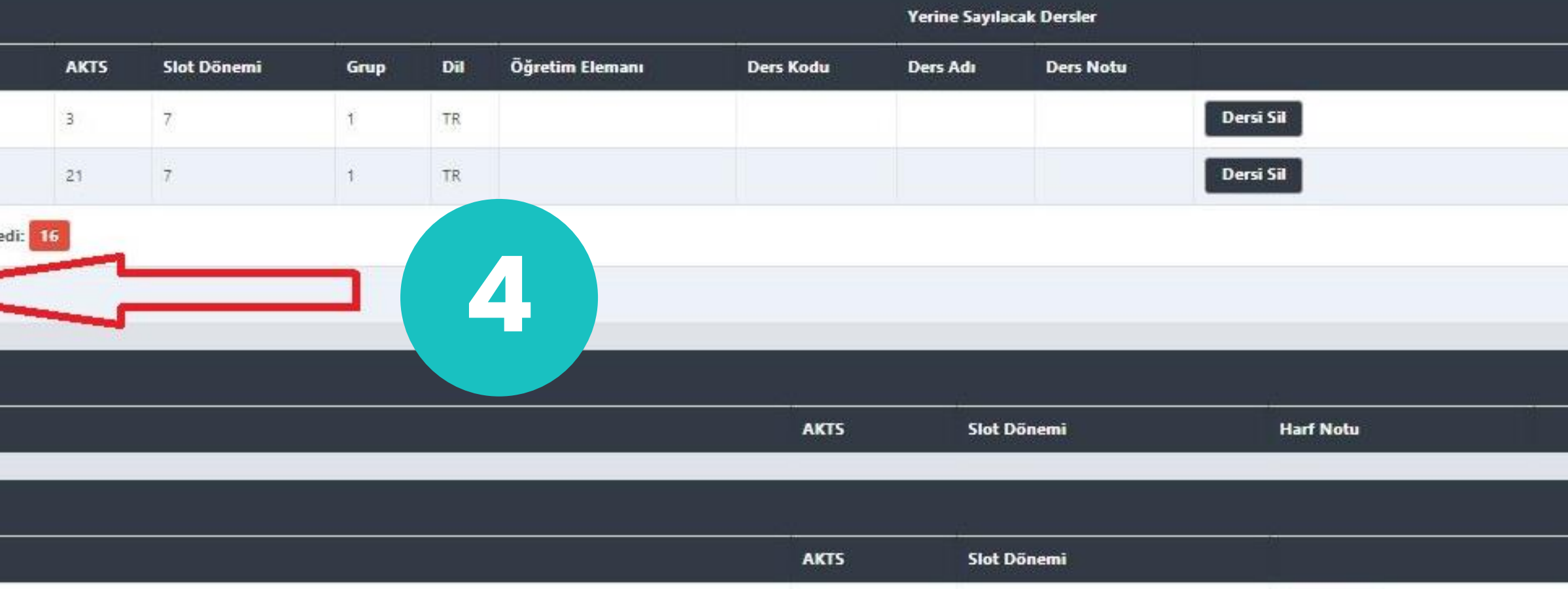

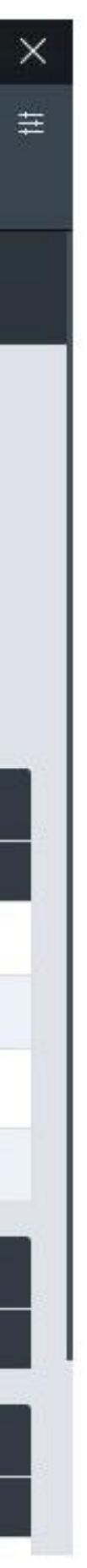

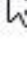

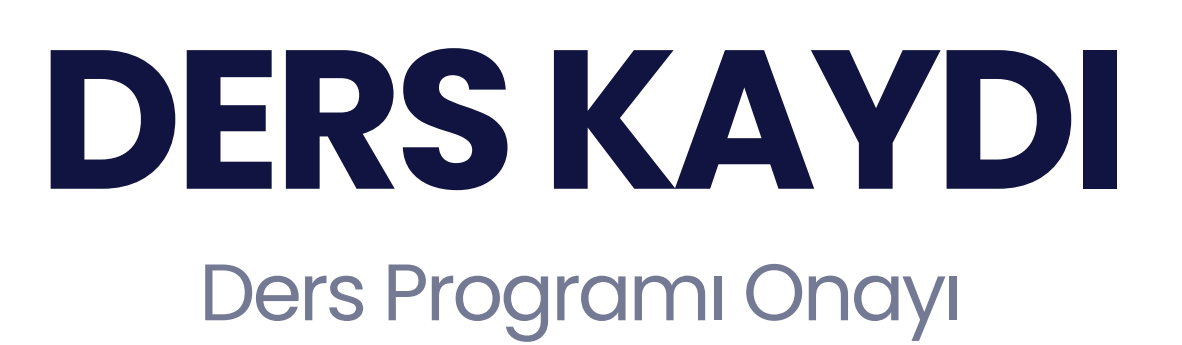

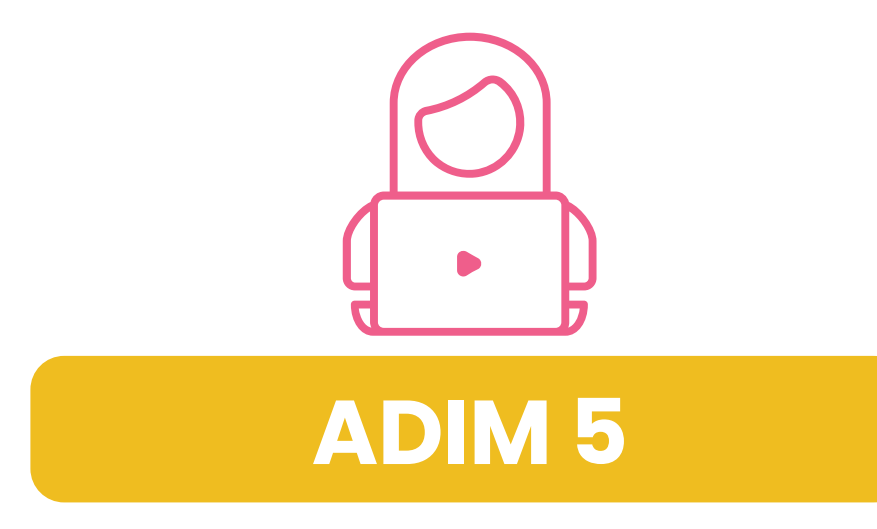

Ders programın onay durumunu buradan takip edebilirsin

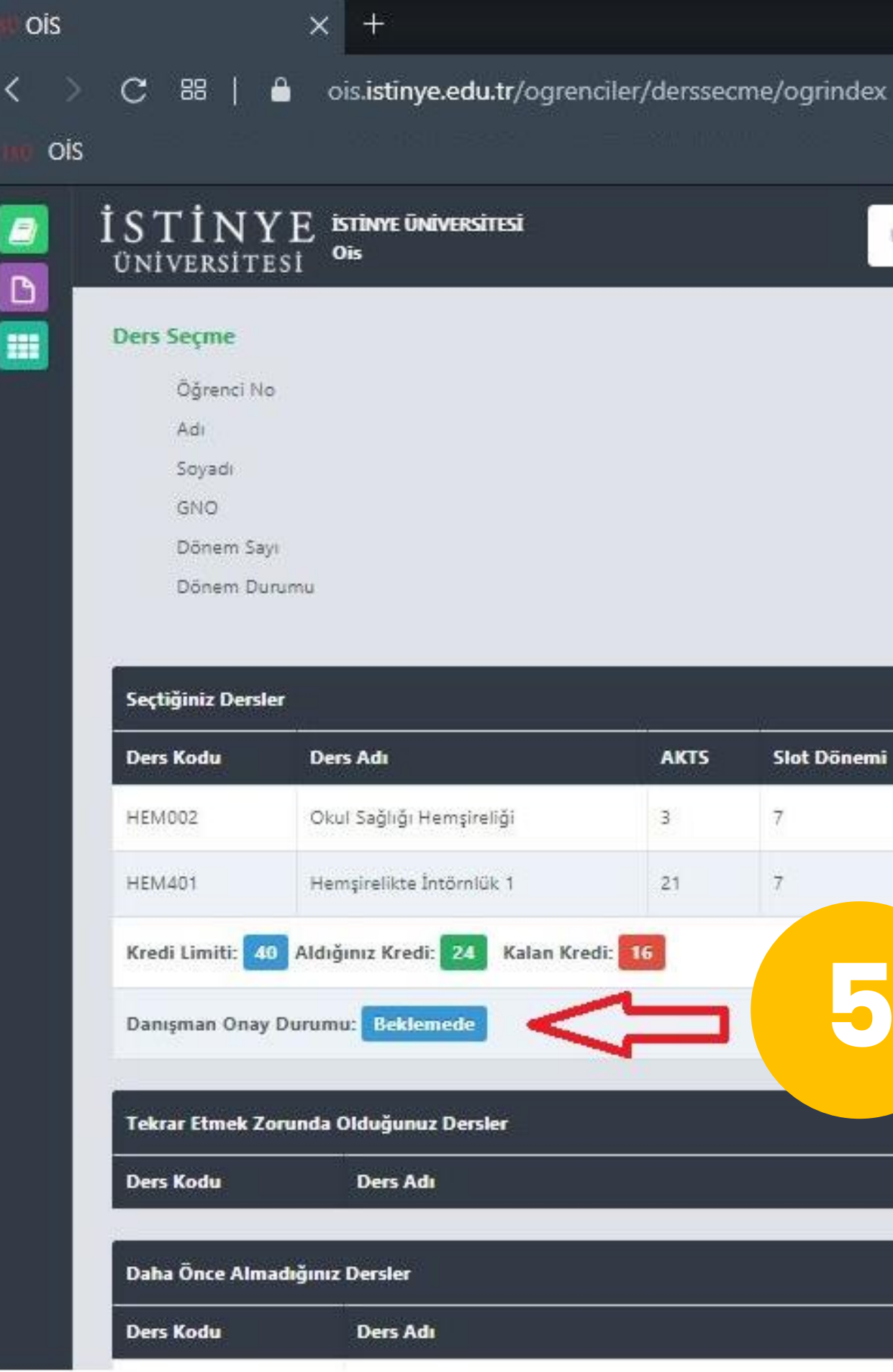

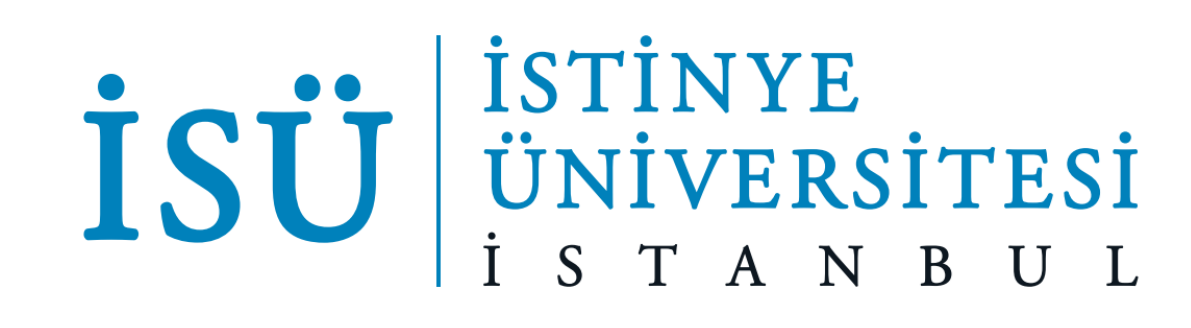

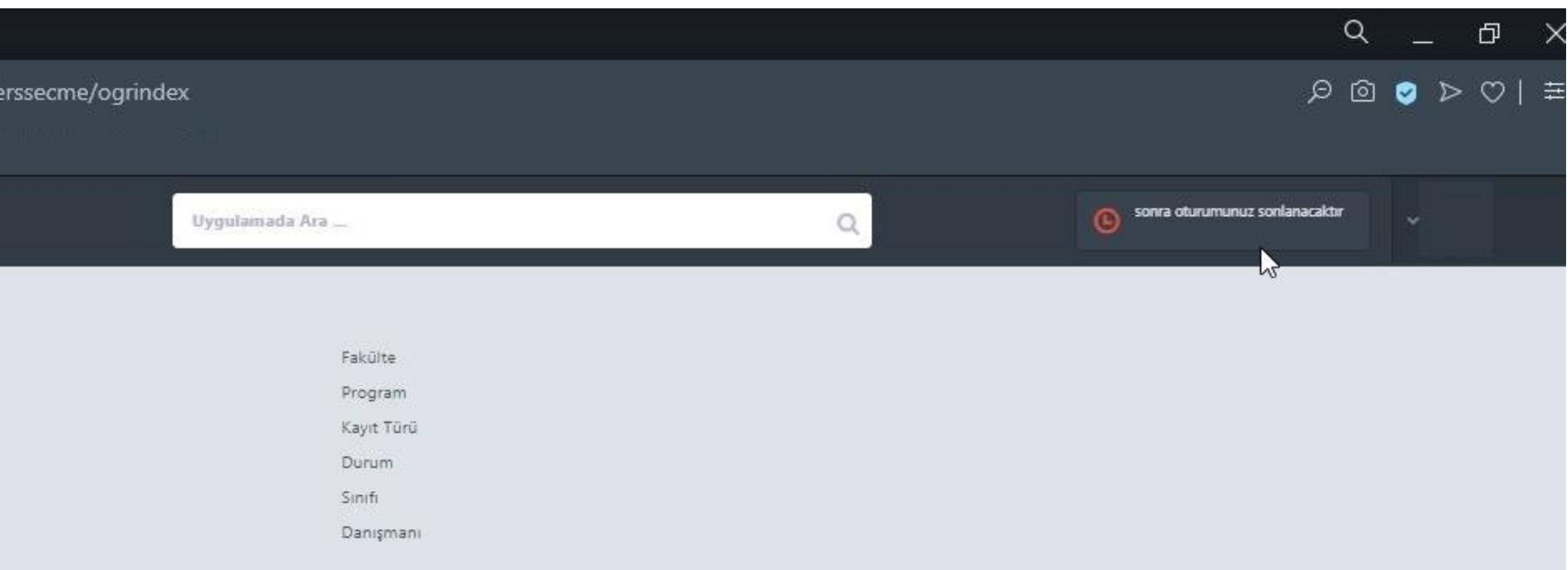

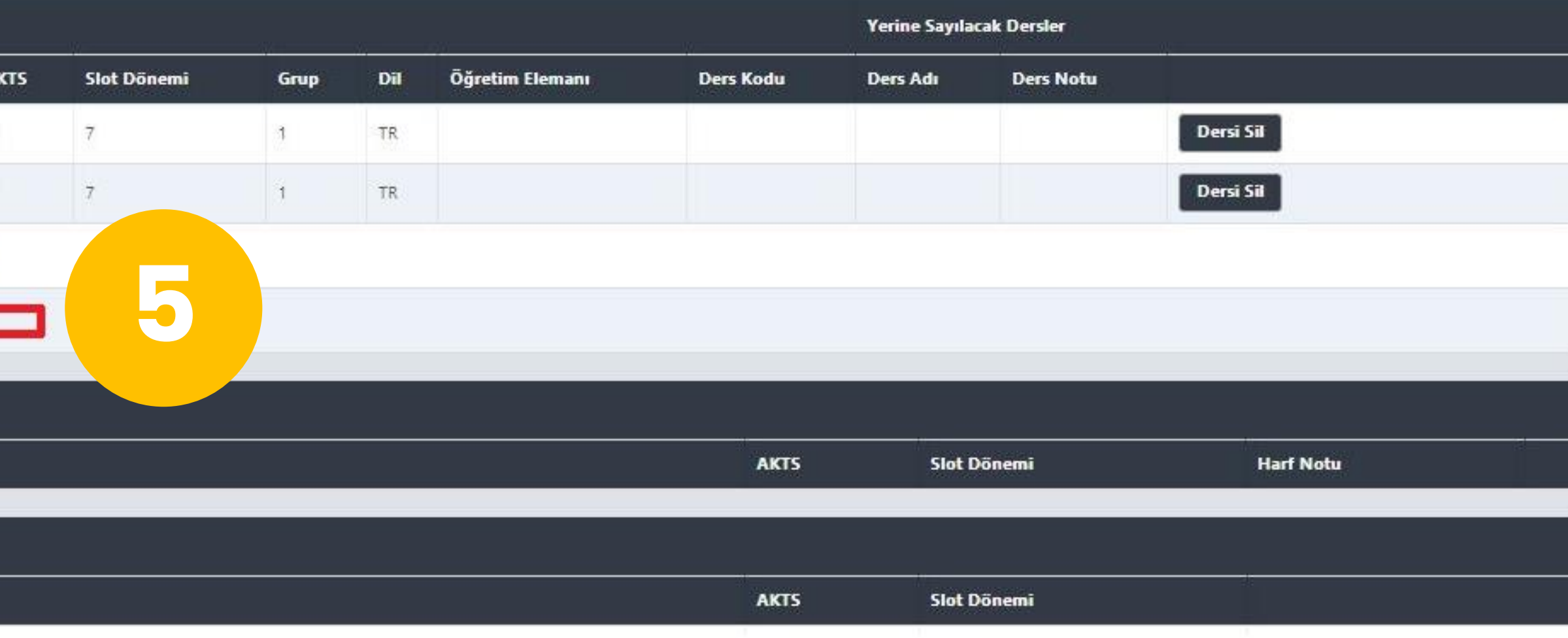

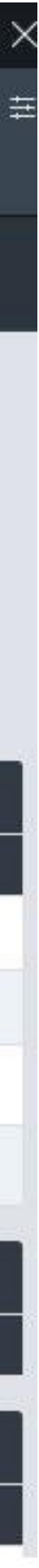

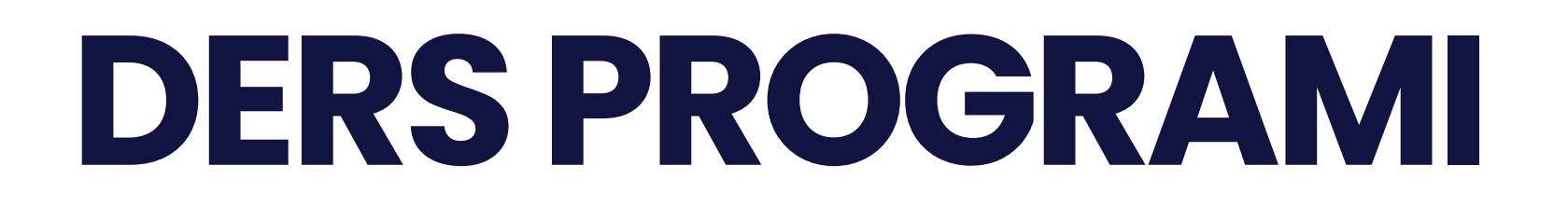

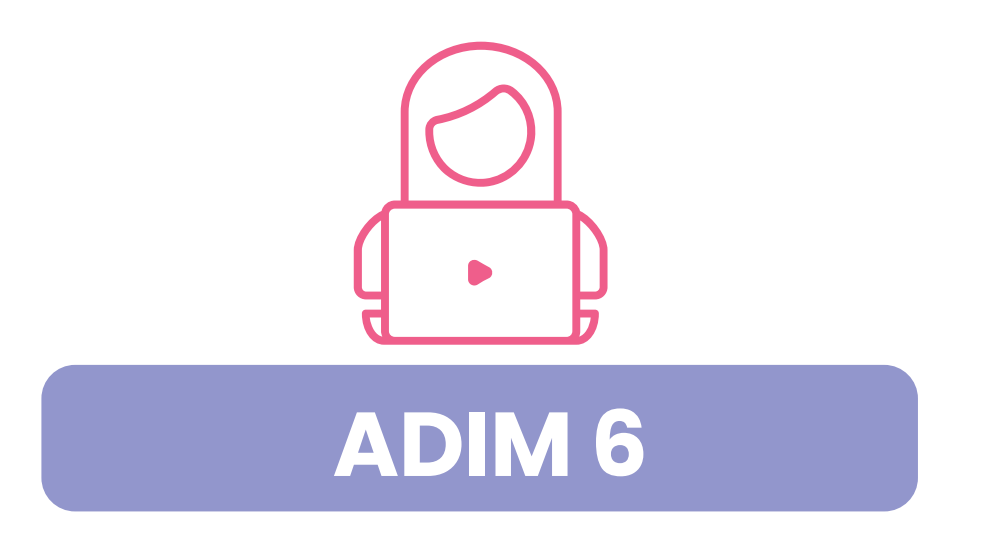

#### Ders programına buradan ulaşabilirsin

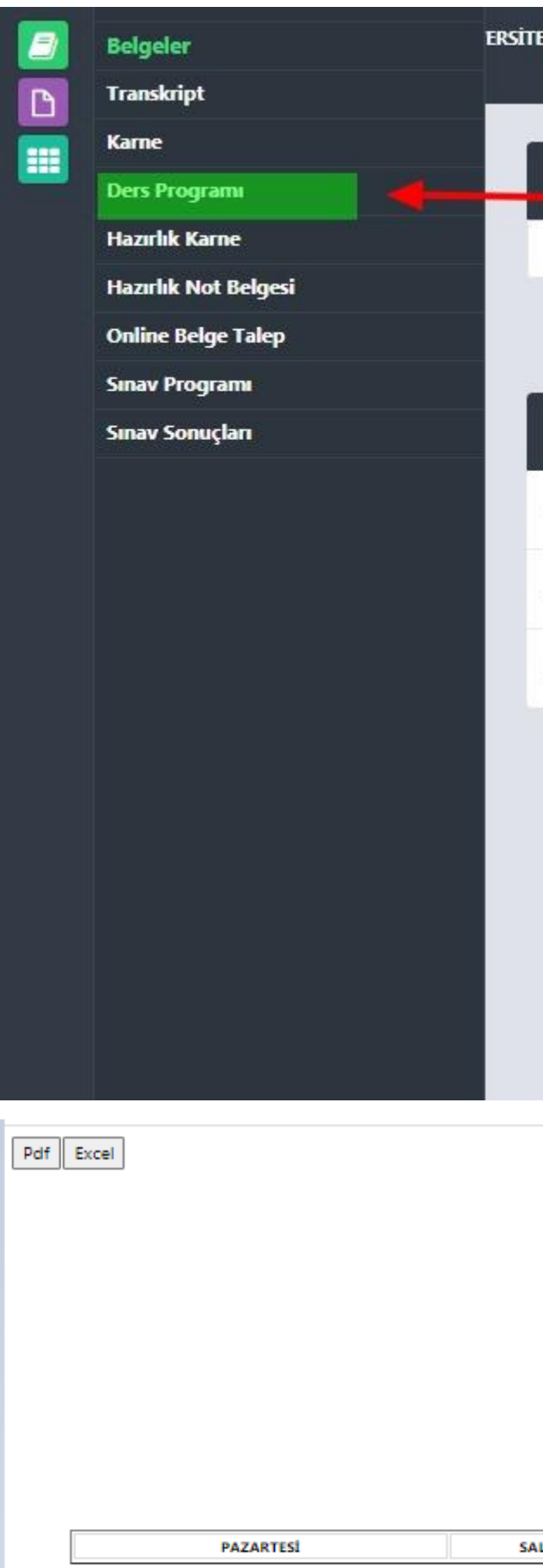

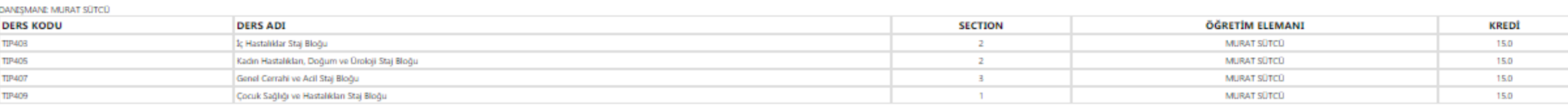

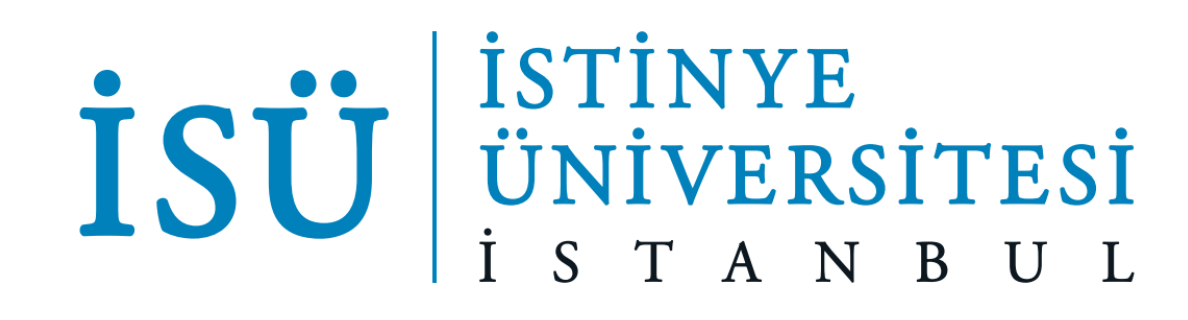

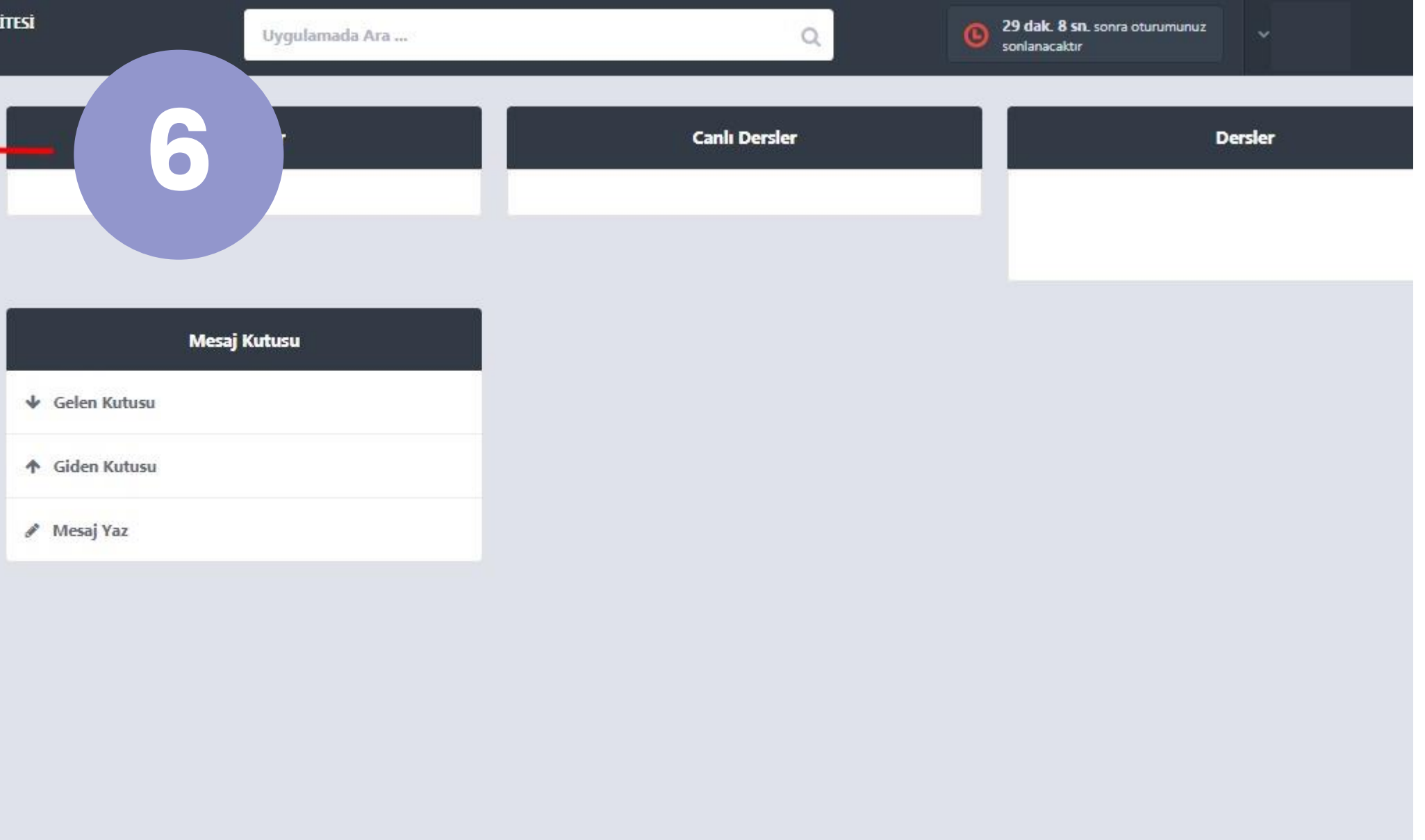

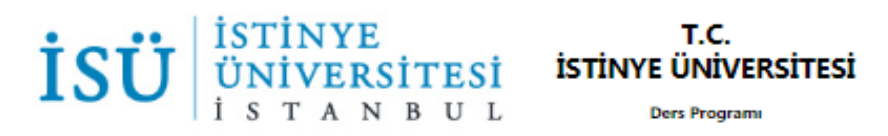

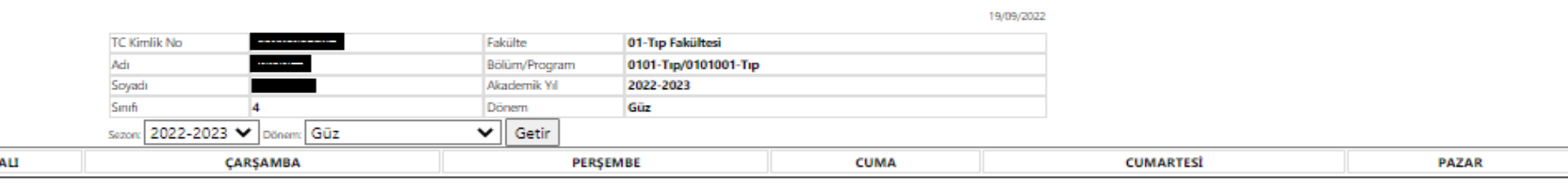

# **BİZİ TAKİP ETMEYİ UNUTMA** İSÜ ÖNİVERSİTESİ

Bizi sosyal medyadan takip et ve e-postalarını kontrol et

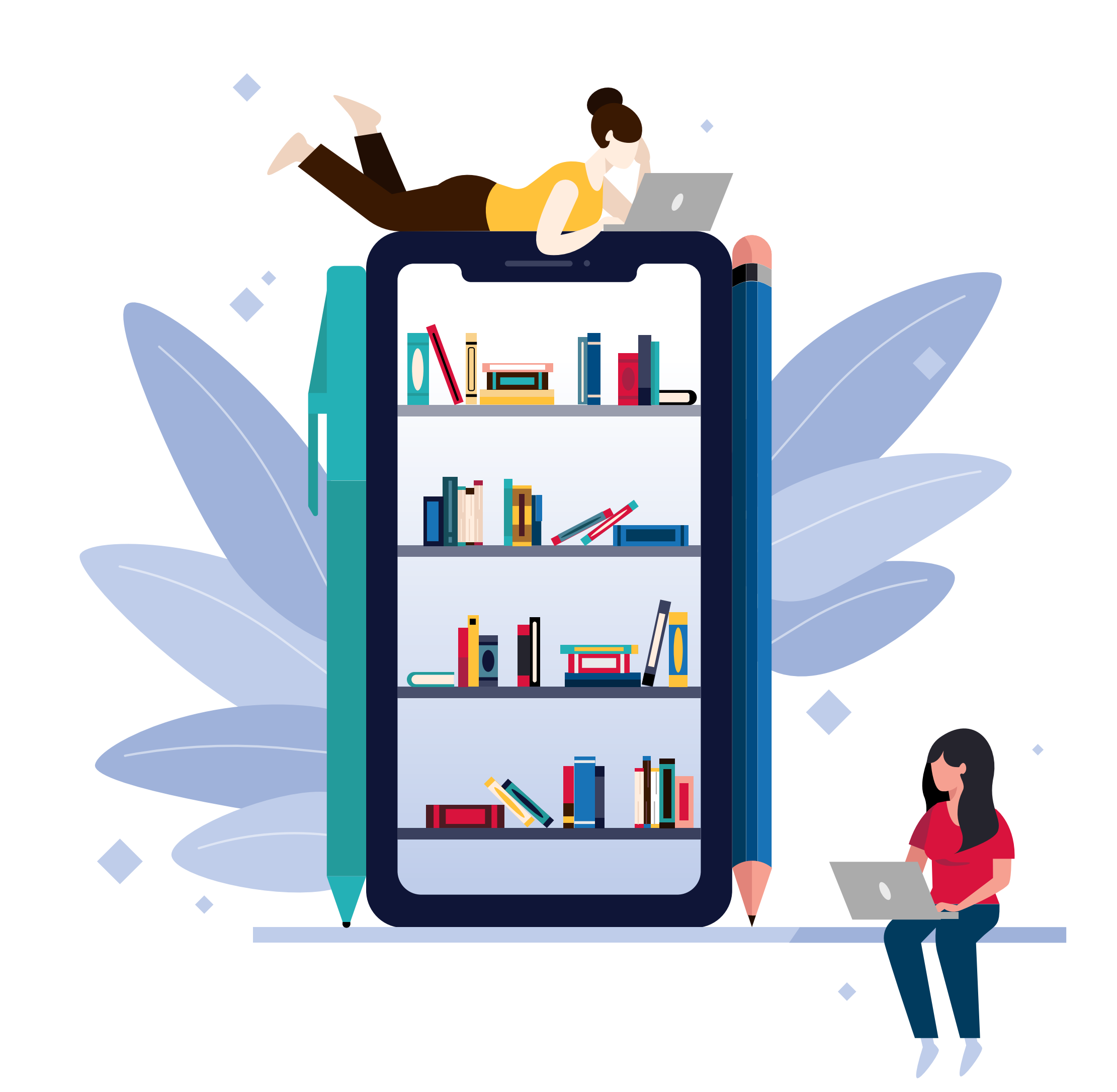

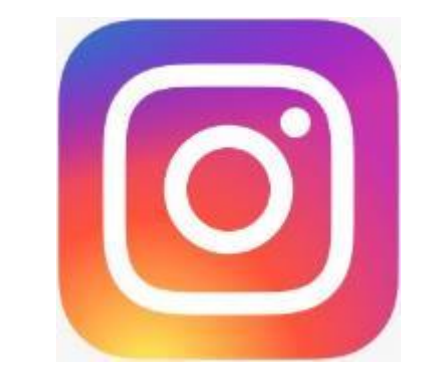

https://www.insta [gram.com/istinyeu](https://www.instagram.com/istinyeunivedu/) nivedu/

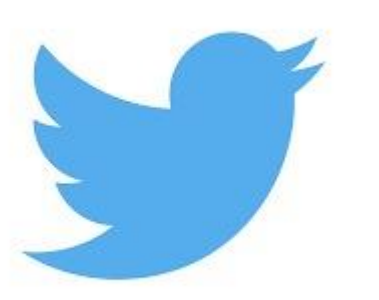

[https://twitter.co](https://twitter.com/istinyeunivedu) m/istinyeunivedu

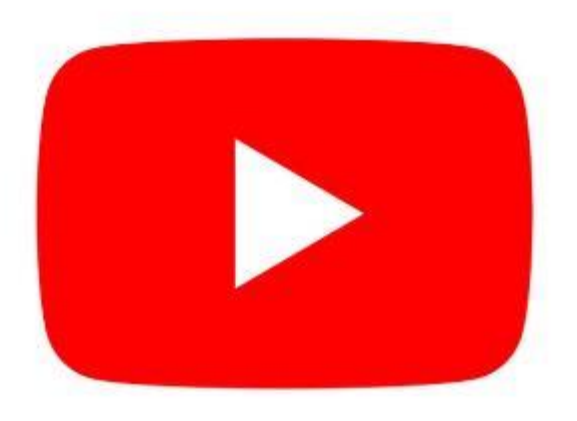

https://www.yout [ube.com/istinye%](https://www.youtube.com/istinye%C3%BCniversitesi) C3%BCniversitesi

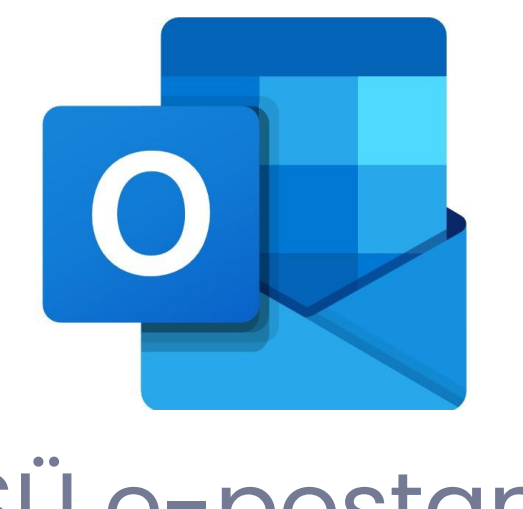

İSÜ e-postanı kontrol et

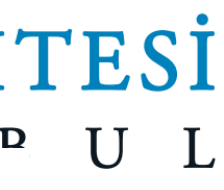

## **YENİ DÖNEMDE BAŞARILAR DİLERİZ** ☺ **ÖĞRENCİ İŞLERİ DAİRE BAŞKANLIĞI**

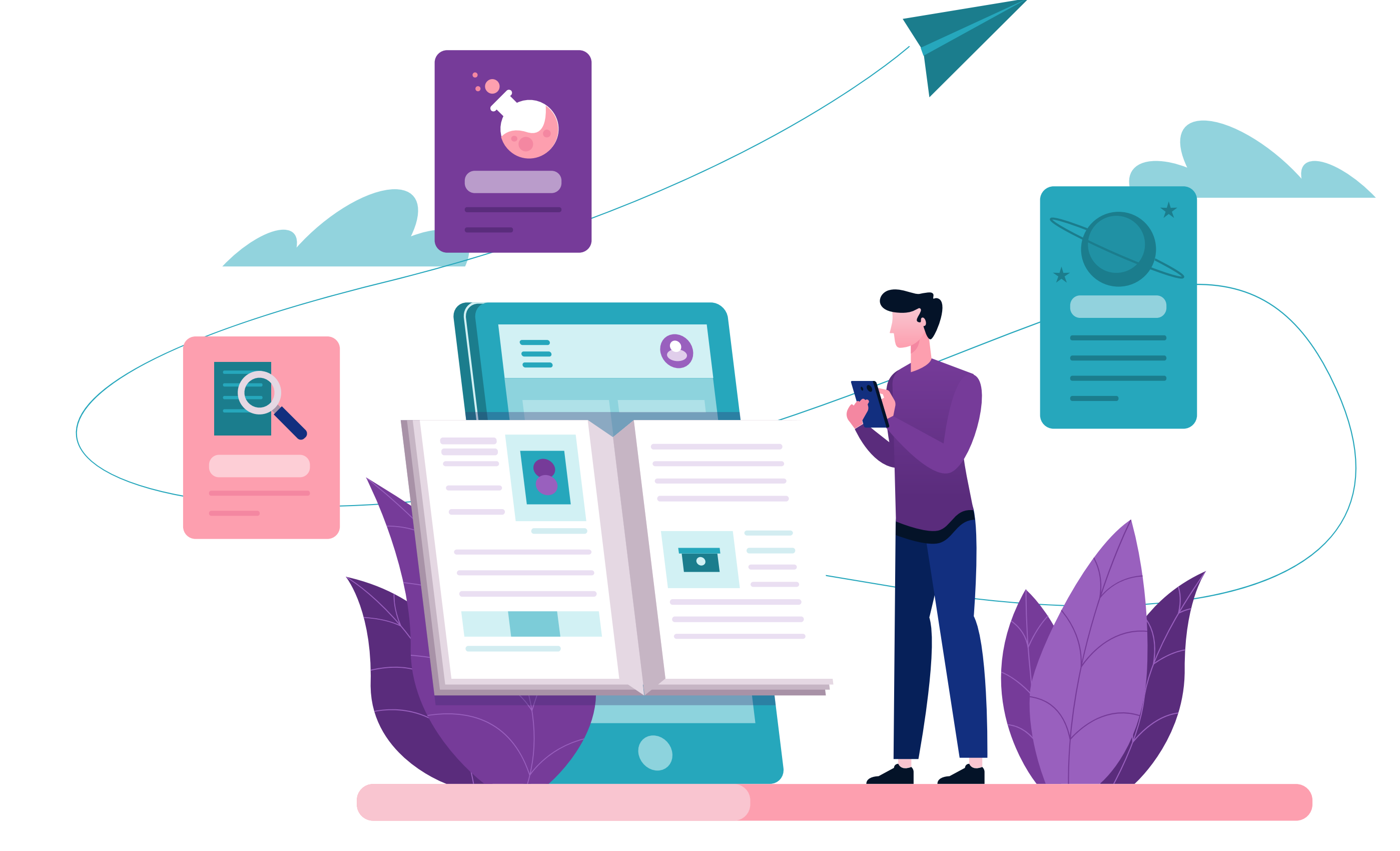

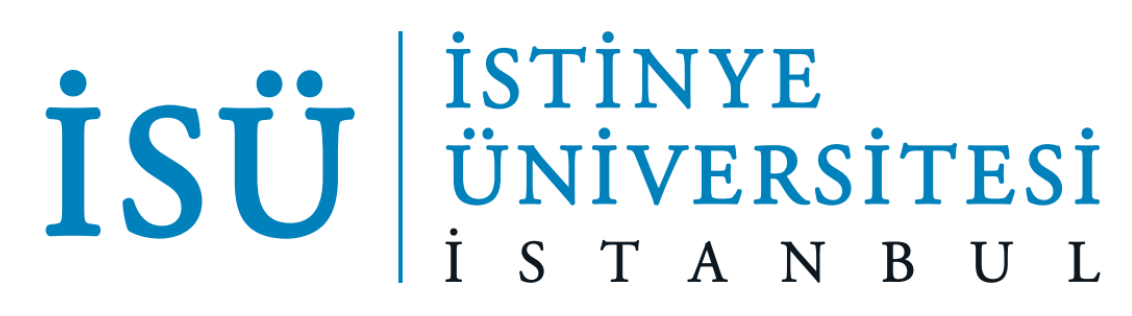